# Recherche séquentielle dans un tableau [re03] Exercice

Karine Zampieri, Stéphane Rivière

Unisciel algoprog Version 21 mai 2018

## Table des matières

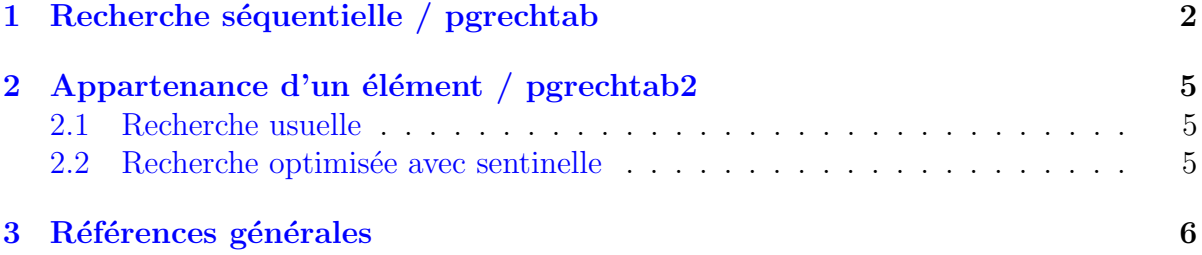

## C - Recherche dans un tableau (Solution)

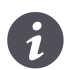

## Mots-Clés Recherches Requis Axiomatique impérative sauf Fichiers  $\blacksquare$ Fichiers UtilsTB

Difficulté •  $\circ \circ$  (30 min) ■

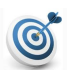

### **Objectif**

Cet exercice réalise l'algorithme de la recherche séquentielle dans un tableau. Dans le même ordre d'idées, l'exercice @[Recherche dichotomique dans un tableau] construit un algorithme efficace dans le cas où le tableau est trié.

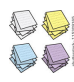

AJOUT APPARTENANCE JUIN 2017 – A INTEGRE DANS EXO 1 en SIMPLIFIANT  $\bigotimes$  la partie II

## <span id="page-1-0"></span>1 Recherche séquentielle / pgrechtab

On considère un tableau d'entiers  $t$  de n éléments. On cherche à construire un algorithme permettant de savoir à quel endroit se trouve une valeur x.

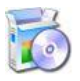

Téléchargez le fichier suivant et mettez-le dans votre dossier. C @[UtilsTB.c]

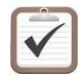

Copiez/collez ensuite les lignes suivantes : C Au début de votre programme : #include "UtilsTB.c"

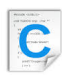

### Définitions C

enum  $\{ TMAX = \ldots \}$ ; typedef int ITableau[TMAX];

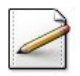

On suppose que x| est dans le \lstinlineTableau@.

Ecrivez une fonction  $\mathsf{rechSeq1}(t,n,x)$  qui effectue une recherche séquentielle de x (entier) parmi les n éléments d'un Tableau t et qui renvoie l'indice de sa première occurrence.

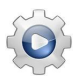

Validez votre fonction avec la solution.

```
Solution C @[pgrechtab.c]
int rechSeq1(const Tableau t, int n, int x)
{
 int ix = 0;
 while (t[ix] != x){
   ix == 1;}
 return (ix);
}
```
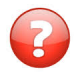

Exécutez l'algorithme avec les données suivantes : n=10, t=[1,7,8,9,12,15,18,22,30,31] et x=18.

#### Solution simple

Indiquons t, ix et la comparaison  $t[ix] \leftrightarrow d$  dans le tableau (F signifie Faux, V signifie Vrai).

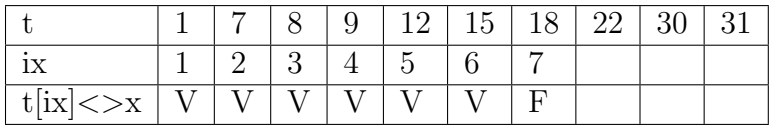

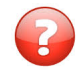

Comment faut-il modifier l'algorithme si l'on n'est pas sûr que la valeur x appartienne au tableau ?

#### Solution simple

Il faut ajouter la possibilité de terminer la boucle si l'on est arrivé au dernier élément du tableau.

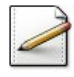

Déduisez une fonction rechseq2(t,n,x) qui résout le problème dans le cas général.

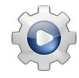

Validez votre fonction avec la solution.

**Solution C** @[pgrechtab.c]

```
int rechSeq2(const Tableau t, int n, int x)
{
 bool trouve = false;
 int ix = 0:
 while (ix < n && !trouve)
 {
   if (t[ix] == x){
      trouve = true;
    }
   else
   {
      ix == 1;}
 }
 return (trouve ? ix : -1);}
```
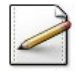

On suppose le tableau t trié.

Ecrivez une fonction  $rechSeq3(t,n,x)$  qui effectue une recherche séquentielle de x parmi les n éléments d'un Tableau trié t et qui renvoie l'indice de sa première occurrence.

#### Solution simple

On peut tirer profit du caractère trié à deux niveaux :

- L'initialisation de l'indice évite le parcours du tableau dans le cas où  $x>t[n]$ .
- La possibilité de terminer la boucle lorsque l'on tombe sur un élément plus grand que x ou si l'on est arrivé au dernier élément du tableau et que celui-ci est inférieur `a x.

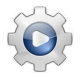

Validez votre fonction avec la solution.

```
Solution C @[pgrechtab.c]
int rechSeq3(const Tableau* t, int n, int x)
{
 int ix = (t[n-1] < x ? n-1 : -1);ix += 1;while (ix < n 88 t[ix] < x){
   ix += 1;}
 return (ix < n && t[ix] == x ? ix : -1);
}
```
## <span id="page-4-0"></span>2 Appartenance d'un élément / pgrechtab2

Soient *n* un entier positif, *t* un tableau d'au moins *n* éléments et *e* une variable de même type  $T$  que les éléments de  $t$ . Cet exercice détermine si  $e$  est dans  $t$ .

### <span id="page-4-1"></span>2.1 Recherche usuelle

Ecrivez une fonction  $position1(t,n,e)$  qui recherche un entier de valeur e parmi les n ´el´ements d'un tableau d'entiers t et renvoie son indice le plus `a gauche (s'il existe), −1 sinon.

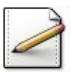

Déduisez une fonction appartenance1(t,n,e) qui renvoie Vrai si un entier de valeur e est parmi les n éléments d'un tableau d'entiers t, Faux sinon.

#### Solution alg

```
Fonction appartenance1(t,n,e)
  Retourner (position1(t,n,e) \le -1)
Finfonc
```
#### Solution commentée

La fonction se contente d'invoquer la fonction de localisation et de tester si ce n'est pas la valeur  $-1$  (signifiant le cas d'échec).

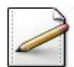

Calculez la complexité au pire de la fonction d'appartenance.

#### Solution simple

Pour chaque itération, on effectue deux comparaisons (celle du Pour et celle du Si) et une incrémentation. Si on effectue *n* itérations, on aura donc  $2n + 1$  comparaisons, *n* incrémentations et 1 affectation (celle du Pour).

### <span id="page-4-2"></span>2.2 Recherche optimisée avec sentinelle

Dans ce problème, on range en  $t[n+1]$  la valeur  $e$ .

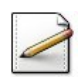

Ecrivez une fonction  $position2(t, n, e)$  qui effectue la recherche (avec sentinelle  $t[n+1] = e$ (qui existe)) d'un entier de valeur e parmi les  $n$  éléments d'un tableau d'entiers t et renvoie son indice le plus à gauche (s'il existe),  $-1$  sinon.

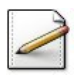

Déduisez une fonction appartenance  $2(t,n,e)$  de l'appartenance de e dans  $(t,n)$ .

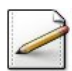

<span id="page-5-0"></span>Calculez la complexité de la fonction d'appartenance.

#### Références générales 3

Comprend [Maunoury-AL1 :c7 :ex6..ex7], [Moliner-ML1 :c2 :ex5, c2 :ex10]  $\blacksquare$